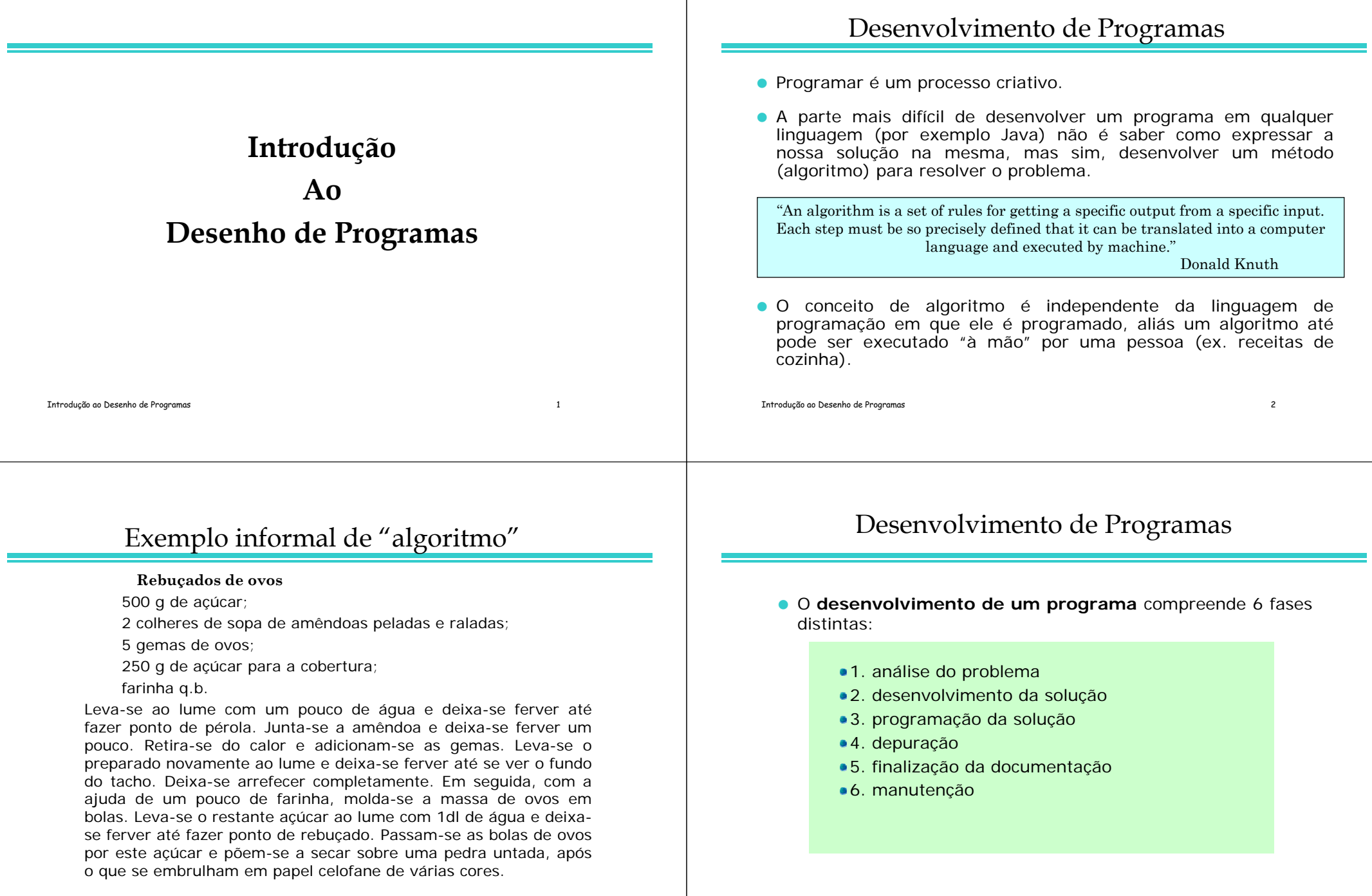

### Análise do problema

- O **analista** estuda o problema, juntamente com os futuros utilizadores, para determinar exactamente **o que tem de ser feito**.
- Esta fase é iniciada antes de se começar a pensar na solução do problema (**especificações do problema**; **objectivos a atingir**).
- O resultado desta fase é a elaboração de documentos para especificar objectivamente, **o que faz o programa**, **estudos das possibilidades de desenvolvimento do programa**, **custos estimados**, etc.
- Os documentos servem de garantia escrita do que vai ser feito para o futuro utilizador e servem como definição dos objectivos a atingir.

Introdução ao Desenho de Programas 5

### Desenvolvimento da solução

- O desenvolvimento do algoritmo deve ser feito sem ligação com uma linguagem de programação particular, pensando apenas em termos das estruturas de controlo e das estruturas de informação que vão ser necessárias.
- Os algoritmos são geralmente escritos em **pseudocódigo** (uma mistura da linguagem natural - no nosso caso português - e de uma linguagem de programação) ou apresentados sob a forma de um diagrama (**fluxograma**) e, posteriormente, traduzidos para uma linguagem de programação.
- As metodologias a seguir durante esta fase são denominadas **desenvolvimento do topo para a base** (do inglês "top down design") e refinação por passos (do inglês "stepwise refinement")

### Desenvolvimento da solução

 Determinado **o que deve ser feito**, durante o desenvolvimento da solução é determinado **como deve ser feito** (desenvolvimento de um algoritmo que constitui a solução do problema a resolver).

Um **algoritmo** é uma sequência finita de instruções **bem definidas** <sup>e</sup>**não ambíguas**, cada uma das quais pode ser **executada mecanicamente** num período de **tempo finito** com uma quantidade de **esforço finita**.

Introdução ao Desenho de Programas 6

Escrita do Algoritmo

"The sooner you start coding your program the longer it is going to take" Henry Ledgard

Exemplo de pseudocódigo

**se** condição **então** acção **[senão** acção**] fimse enquanto** condição **faz** acção **fimfaz repete** acção **até** condição **fimrepete ler** variável**escrever** variável(ou valor) **ir para instrução** número da instrução **[calcular]** operação\_matemática ...

(as instruções poderão ser numeradas)

#### Introdução ao Desenho de Programas 9 Escrita do Algoritmo Simbologia para os fluxogramas **Início Fim***operação entrada/saída de dadostesteverdadeirofalso*Introdução ao Desenho de Programas 10 Programação da solução escrever o algoritmo desenvolvido recorrendo a uma linguagem de programação. escolha da linguagem de programação (2 critérios) as linguagens existentes no computador que vai ser utilizado a natureza do problema a resolver Uma vez decidida qual a linguagem de programação a utilizar, e tendo já uma descrição do algoritmo, a geração das instruções do programa é relativamente fácil. O programador terá então de decidir como representar as estruturas de informação necessárias e escrever as respectivas operações. Traduzir as instruções do seu algoritmo para instruções escritas na linguagem de programação a utilizar. Correcção de programas É importante escrever algoritmos (programas) correctos (**correcção de programas**), i.e. desenvolver algoritmos que satisfaçam determinadas propriedades (e.g. **terminação**, **correcção parcial e total**). **Terminação** Um programa deverá inevitavelmente terminar a sua execução. **Correcção Parcial e Total** (**Parcial**) Um programa nunca termina com uma resposta incorrecta, Depuração Detectar, localizar e corrigir os erros contidos no programa desenvolvido (debugging) **erros sintácticos** - resulta da não conformidade de uma instrução com as regras sintácticas de uma linguagem de programação. São detectados pelo compilador e, normalmente, são fáceis de corrigir. **erros semânticos (ou lógicos)** - <sup>o</sup> programa não executa a acção pretendida. Resulta de erros (humanos) no desenho do algoritmo ou na sua implementação. Geralmente são os mais difíceis de detectar e

i.e. não é garantido que o programa termina e, consequentemente, produza alguma resposta; mas se terminar a resposta é correcta.

(**Total**) Um programa termina inevitavelmente produzindo uma resposta correcta.

#### **Erros de run-time** - Erros produzidos durante a execução do programa (e.g. divisão por zero, overflow, violar a dimensão limite de um vector).

corrigir

### Depuração

#### **a fase de teste**

- verificar se o programa resolve o problema para que foi proposto para todos os valores possíveis dos dados
- os dados de teste deverão ser escolhidos criteriosamente de modo a testarem todos os caminhos, ou rastos, possíveis através do algoritmo

" testar programas pode ser usado para mostrar a presença de erros, mas nunca para mostrar a sua ausência"

Introdução ao Desenho de Programas 13

E.W.Dijkstra

### Finalização da documentação

- A documentação de um programa é de dois tipos:
	- a documentação destinada aos utilizadores do programa (a documentação de utilização)
	- documentação destinada aos técnicos que irão fazer a manutenção e possíveis alterações no programa (a documentação técnica)

# Manutenção

- Esta fase decorre depois do programa ter sido considerado terminado, e tem duas facetas distintas:
	- verificação constante da possibilidade de alterações nas especificações do problema, e no caso de alteração de especificações, na alteração correspondente do programa
	- correcção de eventuais erros descobertos durante o funcionamento do programa

### Tipos de dados

Introdução ao Desenho de Programas 14

- Um tipo de dados identifica um conjunto de valores (o conjunto suporte do tipo) e um conjunto de operações que estão disponíveis sobre esses valores. Estes valores podem ser assumidos por uma constante, variável ou expressão ou, ainda, gerados por uma função
- **Exemplos de tipos de dados:** 
	- Inteiros (admitem valores do conjunto dos inteiros)
	- Reais (admitem valores do conjunto dos reais)
	- Booleanos (admitem apenas os valores True e False)
- Cada operador ou função tem argumentos de um dado tipo e produz resultados de um determinado tipo

### Operadores numéricos

 Os operadores numéricos são aqueles que usados em expressões devolvem um valor do tipo com que foi declarada a variável que o recebe.

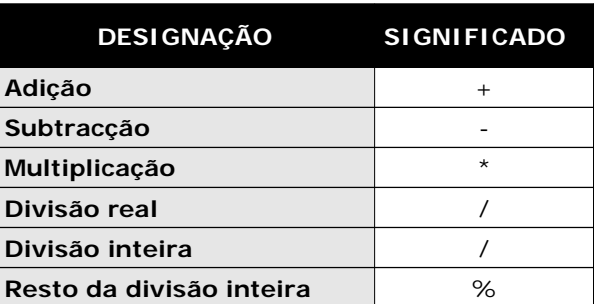

Introdução ao Desenho de Programas 17

### Operadores numéricos

#### **EXEMPLOS:**

 **<sup>x</sup><sup>←</sup> x + 1** adiciona uma unidade ao valor da variável x

 **num <sup>←</sup> <sup>a</sup>\* b / 2** atribui à variável *num* o quociente do produto das variáveis *<sup>a</sup>* <sup>e</sup>*b* por 2

 **10 / 3** apresenta o resultado de 3 – o quociente da divisão inteira de 10 por 3

 **10 % 3** apresenta o resultado de 1 – o resto da divisão inteira de 10 por 3

Introdução ao Desenho de Programas 18

Operadores relacionais ou de comparação

 Os operadores relacionais ou de comparação são aqueles que permitem estabelecer comparações, donde resultará um valor lógico (verdadeiro ou falso). Assim, as expressões que os utilizam passam a ser expressões do tipo booleano.

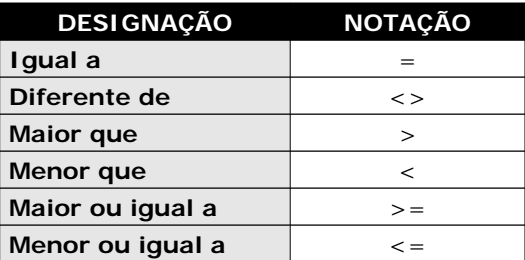

Operadores relacionais ou de comparação

#### **EXEMPLOS:**

**num > 10**

dará como resultado Verdadeiro ou Falso consoante o valor da variávelseja maior ou menor ou igual do que 10

#### **20 / 4 = 6**

tem o valor Falso porque o quociente de 20 por 4 é 5

**'A' <> 'a'**

apresenta o resultado Verdadeiro porque os caracteres 'A' <sup>e</sup>'a´ na realidade são diferentes

## Operadores lógicos ou booleanos

 Os operadores lógicos ou booleanos são aqueles que correspondem às funções lógicas, como por exemplo, a conjunção (E lógico) ou a disjunção (OU lógico).

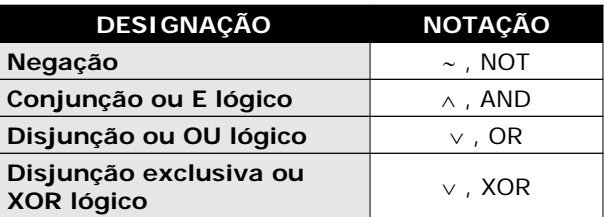

### Tabelas de verdade da lógica bivalente

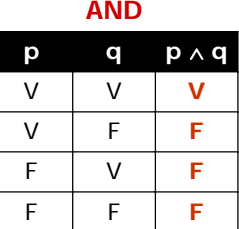

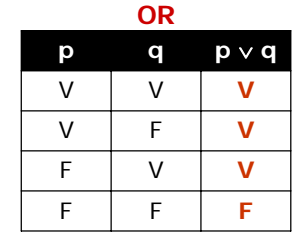

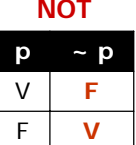

Introdução ao Desenho de Programas 22

Introdução ao Desenho de Programas 21

# Operadores lógicos ou booleanos

#### **EXEMPLOS:**

#### **(x>1) AND (x<=10)**

dará como resultado Verdadeiro se o valor da variável x for maior do que 1 e menor ou igual a 10. Caso contrário, será Falso.

#### **(y =5) OR (10 =10)**

terá o valor Verdadeiro porque mesmo não conhecendo o valor de y=5 sabe-se que 10=10 é sempre verdadeiro.

#### **NOT (x=10)**

é o mesmo que x <>10 e será Verdadeiro se o valor da variável x for diferente de 10 e Falso se for igual a 10.